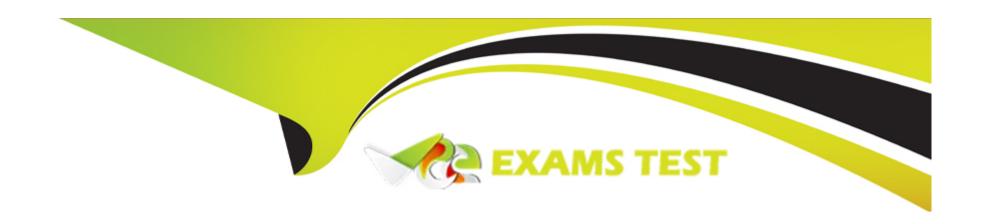

# Free Questions for SPLK-2003 by vceexamstest

**Shared by Robertson on 12-12-2023** 

For More Free Questions and Preparation Resources

**Check the Links on Last Page** 

# **Question 1**

**Question Type:** MultipleChoice

In addition to full backups. Phantom supports what other backup type using backup?

#### **Options:**

- A- Snapshot
- **B-** Incremental
- **C-** Partial
- **D-** Differential

#### **Answer:**

В

# **Question 2**

**Question Type:** MultipleChoice

| Options:                                    |  |
|---------------------------------------------|--|
| A- Notes                                    |  |
| B- Actions                                  |  |
| C- Service level agreement (SLA) expiration |  |
| D- Playbooks                                |  |
|                                             |  |
| Answer:                                     |  |
| В                                           |  |
|                                             |  |
| Question 3                                  |  |
| uestion Type: MultipleChoice                |  |

Seventy can be set during ingestion and later changed manually. What other mechanism can change the severity or a container?

| Options:                                                                                           |  |
|----------------------------------------------------------------------------------------------------|--|
| A- Splunk Index                                                                                    |  |
| B- Case                                                                                            |  |
| C- Container                                                                                       |  |
| D- Log file                                                                                        |  |
|                                                                                                    |  |
| Answer:                                                                                            |  |
| D                                                                                                  |  |
|                                                                                                    |  |
|                                                                                                    |  |
| Question 4                                                                                         |  |
| Question Type: MultipleChoice                                                                      |  |
|                                                                                                    |  |
|                                                                                                    |  |
| After a successful POST to a Phantom REST endpoint to create a new object what result is returned? |  |
| After a successful POST to a Phantom REST endpoint to create a new object what result is returned? |  |
| After a successful POST to a Phantom REST endpoint to create a new object what result is returned? |  |
| After a successful POST to a Phantom REST endpoint to create a new object what result is returned? |  |
| Options:                                                                                           |  |
|                                                                                                    |  |

- B- The new object name.
- C- The full CEF name.
- D- The PostGres UUID.

#### **Answer:**

D

### **Question 5**

**Question Type:** MultipleChoice

What do assets provide for app functionality?

#### **Options:**

- A- Assets provide location, credentials, and other parameters needed to run actions.
- B- Assets provide hostnames, passwords, and other artifacts needed to run actions.
- C- Assets provide Python code, REST API, and other capabilities needed to run actions.
- D- Assets provide firewall, network, and data sources needed to run actions.

| A                                                                      |                          |            |  |  |
|------------------------------------------------------------------------|--------------------------|------------|--|--|
|                                                                        |                          |            |  |  |
|                                                                        |                          |            |  |  |
| uestion 6                                                              |                          |            |  |  |
| uestion Type: MultipleCh                                               | oice                     |            |  |  |
|                                                                        |                          |            |  |  |
| What is the simplest wa                                                | / to pass data between p | alayhooks? |  |  |
| viriatio tilo olilipioot wa                                            | , to page data between p | naybooko.  |  |  |
|                                                                        |                          |            |  |  |
|                                                                        |                          |            |  |  |
|                                                                        |                          |            |  |  |
| Options:                                                               |                          |            |  |  |
|                                                                        |                          |            |  |  |
| A- Action results                                                      |                          |            |  |  |
| A- Action results B- File system                                       |                          |            |  |  |
| A- Action results B- File system C- Artifacts                          |                          |            |  |  |
| A- Action results B- File system C- Artifacts                          |                          |            |  |  |
| Options:  A- Action results  B- File system  C- Artifacts  D- KV Store |                          |            |  |  |
| A- Action results B- File system C- Artifacts                          |                          |            |  |  |

## **Question 7**

### **Question Type:** MultipleChoice

Which of the following describes the use of labels m Phantom?

#### **Options:**

- A- Labels determine the service level agreement (SLA) for a container.
- B- Labels control the default seventy, ownership, and sensitivity for the container.
- C- Labels control which apps are allowed to execute actions on the container.
- D- Labels determine which playbook(s) are executed when a container is created.

#### **Answer:**

В

### To Get Premium Files for SPLK-2003 Visit

https://www.p2pexams.com/products/splk-2003

### **For More Free Questions Visit**

https://www.p2pexams.com/splunk/pdf/splk-2003

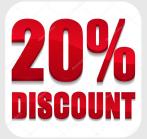